#### **C++ Class Details, Heap** CSE 333 Autumn 2020

**Instructor:** Hal Perkins

#### **Teaching Assistants:**

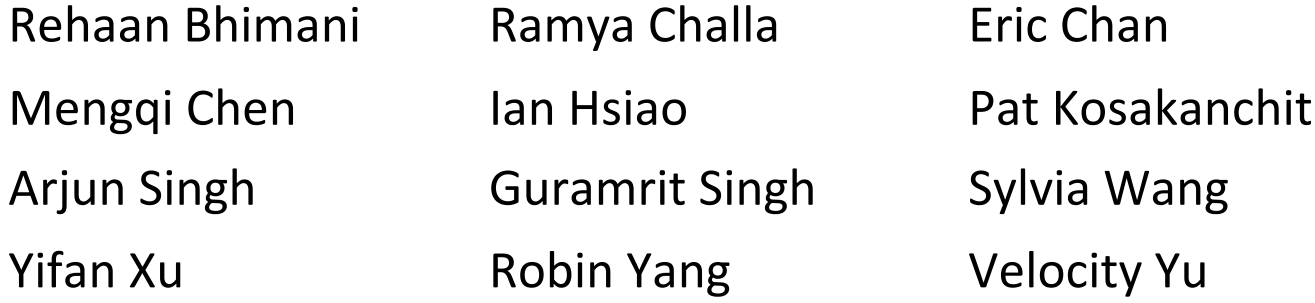

### **Administrivia**

- $\div$  Yet another exercise released today, due Wed.
	- § Rework exercise 10 but with dynamic memory this time
		- Fine to use ex10 solution as a starting point for ex11
		- Please pay attention to deadlines: turn things in and turn them in on time. Getting too many "I forgot" emails the last week or so….
			- And apologies your instructor is behind on email from the last several days, including things that aren't in the "I forgot" category. Will try to catch up soon.
- <sup>v</sup> …Homework 2 due Thursday night
	- File system crawler, indexer, and search engine (no exercise due Friday.... $\circledcirc$ )

### **Lecture Outline**

- <sup>v</sup> **Class Details**
	- Filling in some gaps from last time
- <sup>v</sup> Using the Heap
	- § new / delete / delete[]

## **Rule of Three**

- $\cdot$  If you define any of:
	- 1) Destructor
	- 2) Copy Constructor
	- 3) Assignment (operator=)
- $\div$  Then you should normally define all three
	- Can explicitly ask for default synthesized versions (C++11):

```
class Point {
public:
 Point() = default; // the default ctor
 ~Point() = default; // the default dtor
 Point(const Point& copyme) = default; // the default cctor
 Point& operator=(const Point& rhs) = default; // the default "="
 ...
```
## **Dealing with the instanity**

- $\div$  C++ style guide tip:
	- **If possible, disable the copy constructor and assignment operator.** C++11 has direct syntax to indicate this:

Point\_2011.h

```
class Point {
public:
 Point(const int x, const int y) : x_(x), y_(y) { } // ctor
  ...
 Point(const Point& copyme) = delete; // declare cctor and "=" as
 Point& operator=(const Point& rhs) = delete; // as deleted (C++11)
private:
  ...
}; // class Point
Point w; // compiler error (no default constructor)
Point x(1, 2); // OK!
Point y = w; // compiler error (no copy constructor)
y = x; // compiler error (no assignment operator)
```
## **If you're dealing with old code…**

 $\cdot$  In pre-C++11 code the copy constructor and assignment were often disabled by making them private and not implementing them…

Point.h

```
class Point {
public:
 Point(const int x, const int y) : x_(x), y_(y) { } // ctor
  ...
private:
 Point(const Point& copyme); // disable cctor (no def.)
 Point& operator=(const Point& rhs); // disable "=" (no def.)
  ...
}; // class Point
Point w; // compiler error (no default constructor)
Point x(1, 2); // OK!
Point y = w; // compiler error (no copy constructor)
y = x; // compiler error (no assignment operator)
```
#### **struct vs. class**

- $\bullet$  In C, a struct can only contain data fields
	- Has no methods and all fields are always accessible
	- In struct foo, the foo is a "struct tag", not an ordinary data type
- \* In C++, struct and class are (nearly) the same!
	- Both define a new type (the struct or class name)
	- § Both can have methods and member visibility (public/private/protected)
	- § Only real (minor) difference: members are default *public* in a struct and default *private* in a class
- $\triangleleft$  Common style/usage convention:
	- Use struct for simple bundles of data
		- Convenience constructors can make sense though
	- **Use class for abstractions with data + functions**

#### **Access Control**

#### <sup>v</sup> Access modifiers for members:

- public: accessible to *all* parts of the program
- **•** private: accessible to the member functions of the class
	- Private to *class*, not object instances
- **protected: accessible to member functions of the class and** any *derived* classes (subclasses – more to come, later)

#### <sup>v</sup> Reminders:

- § Access modifiers apply to *all* members that follow until another access modifier is reached
- If no access modifier is specified,  $struct$  members default to public and class members default to private

#### **Nonmember Functions**

- <sup>v</sup> "Nonmember functions" are just normal functions that happen to use some class
	- Called like a regular function instead of as a member of a class object instance
		- This gets a little weird when we talk about operators…
	- These do *not* have access to the class' private members
- $\cdot$  Useful nonmember functions often included as part of interface to a class
	- § Declaration goes in header file, but *outside* of class definition
	- Super useful for class-related things like stream I/O (operator<<, etc.), overloaded operators (operator+, etc.), …

#### **Review: Operator Overloading**

- <sup>v</sup> Can overload operators using **member functions**
	- Restriction: left-hand side argument must be a class you are implementing

```
Complex& operator+=(const Complex &a) { ... }
```
- ◆ Can overload operators using **nonmember functions** 
	- No restriction on arguments (can specify any two)
		- **Our only option** when the left-hand side is a class you do not have control over, like ostream or istream.
	- § But no access to private data members

Complex operator+(const Complex &a, const Complex &b) { ... }

#### **friend Nonmember Functions**

- $\div$  A class can give a nonmember function (or class) access to its nonpublic members by declaring it as a  $f$ riend within its definition
	- friend function is not a class member, but has access privileges as if it were
	- **Figure 1** friend functions are usually unnecessary if your class includes appropriate "getter" public functions

Complex.h

Complex.c

**12**

class Complex {

... friend std::istream& operator>>(std::istream& in, Complex& a);

```
...
  }; // class Complex
```

```
std::istream& operator>>(std::istream& in, Complex& a) {
```
...

}

#### **Namespaces**

- $\div$  Each namespace is a separate scope
	- Useful for avoiding symbol collisions
- $\triangleleft$  Namespace definition:

```
§ namespace name {
namespace name {
        // declarations go here
// declarations go here
   \frac{1}{2}}
```
- § Creates a new namespace name if it did not exist, otherwise *adds to the existing namespace* (**!**)
	- This means that components (classes, functions, etc.) of a namespace can be defined in multiple source files
		- $-$  All of the standard library is in namespace  $std$  but it has many source files

#### **Classes vs. Namespaces**

- $\cdot$  They seems somewhat similar, but classes are *not* namespaces:
	- There are no instances/objects of a namespace; a namespace is just a group of logically-related things (classes, functions, etc.)
	- To access a member of a namespace, you must use the fully qualified name (*i.e.* nsp\_name::member)
		- Unless you are using that namespace
		- You only used the fully qualified name of a class member when you are defining it outside of the scope of the class definition

## **Lecture Outline**

- <sup>v</sup> Class Details
	- Filling in some gaps from last time
- <sup>v</sup> **Using the Heap**
	- § **new / delete / delete[]**

### **C++11 nullptr**

- $\triangle$  C and C++ have long used NULL as a pointer value that references nothing
- $\cdot$  C++11 introduced a new literal for this: nullptr
	- New reserved word
	- Interchangeable with NULL for all practical purposes, but it has type  $T^*$  for any/every  $T$ , and is not an integer value
		- Avoids funny edge cases (see C++ references for details)
		- Still can convert to/from integer 0 for tests, assignment, etc.
	- Advice: prefer nullptr in C++11 code
		- Though NULL will also be around for a long, long time

# **new/delete**

- $\cdot$  To allocate on the heap using C++, you use the  $\overline{\text{new}}$ keyword instead of malloc() from stdlib.h
	- You can use new to allocate an object (*e.g.* new Point)
		- Will execute appropriate constructor as part of object allocate/create
	- You can use new to allocate a primitive type (*e.g.* new int)
- $\cdot$  To deallocate a heap-allocated object or primitive, use the delete keyword instead of  $free()$  from stdlib.h
	- Don't mix and match!
		- *Never* free () something allocated with new
		- *Never* delete something allocated with malloc()
		- Careful if you're using a legacy C code library or module in C++

}

}

#### **new/delete Example**

```
int* AllocateInt(int x) {
  int* heapy_int = new int;
  *heapy int = x;
  return heapy int;
```

```
Point* AllocatePoint(int x, int y) {
 Point* heapy pt = new Point(x,y);
 return heapy pt;
```
#### heappoint.cc

```
#include "Point.h"
using namespace std;
... // definitions of AllocateInt() and AllocatePoint()
int main() {
  Point* x = AllocatePoint(1, 2);
  int^* v = AllocateInt(3);
  cout \ll "x's x coord: " \ll x->qet x() \ll endl;
  cout << "y: " << y << ", *y: " << *y << endl;
  delete x;
  delete y;
  return 0;
}
```
#### **Dynamically Allocated Arrays**

- \* To dynamically allocate an array:
	- **Default initialize:**

type\* name = new type[size];

- $\cdot$  To dynamically deallocate an array:
	- Use delete [] name;
	- It is an *incorrect* to use "delete name;" on an array
		- The compiler probably won't catch this, though (**!**) because it can't always tell if name\* was allocated with new type [size]; or new type;
			- Especially inside a function where a pointer parameter could point to a single item or an array and there's no way to tell which!
		- Result of wrong  $delete$  is undefined behavior

## **Arrays Example (primitive)**

arrays.cc

```
#include "Point.h"
using namespace std;
int main() {
 int stack_int;
 int* heap int = new int;
 int* heap init int = new int(12);
 int stack arr[10];
 int* heap arr = new int[10];
  int* heap init arr = new int[10](); // uncommon usage
  int* heap init error = new int[10](12); // bad syntax
  ...
  delete heap_int; // 
ok
  delete heap_init_int; //
ok
  delete heap_arr; //
  delete[] heap_init_arr; //
 return 0;
}
                             error – must be delete[]
                             ok
```
#### **Arrays Example (class objects)**

arrays.cc

```
#include "Point.h"
using namespace std;
int main() {
  ...
 Point stack point(1, 2);
 Point* heap point = new Point(1, 2);
 Point* err pt arr = new Point[10];// bug-no Point() ctr
  Point* err2 pt arr = new Point[10](1,2); // bad syntax
  ...
  delete heap point;
  ...
  return 0;
}
```
#### **malloc vs. new**

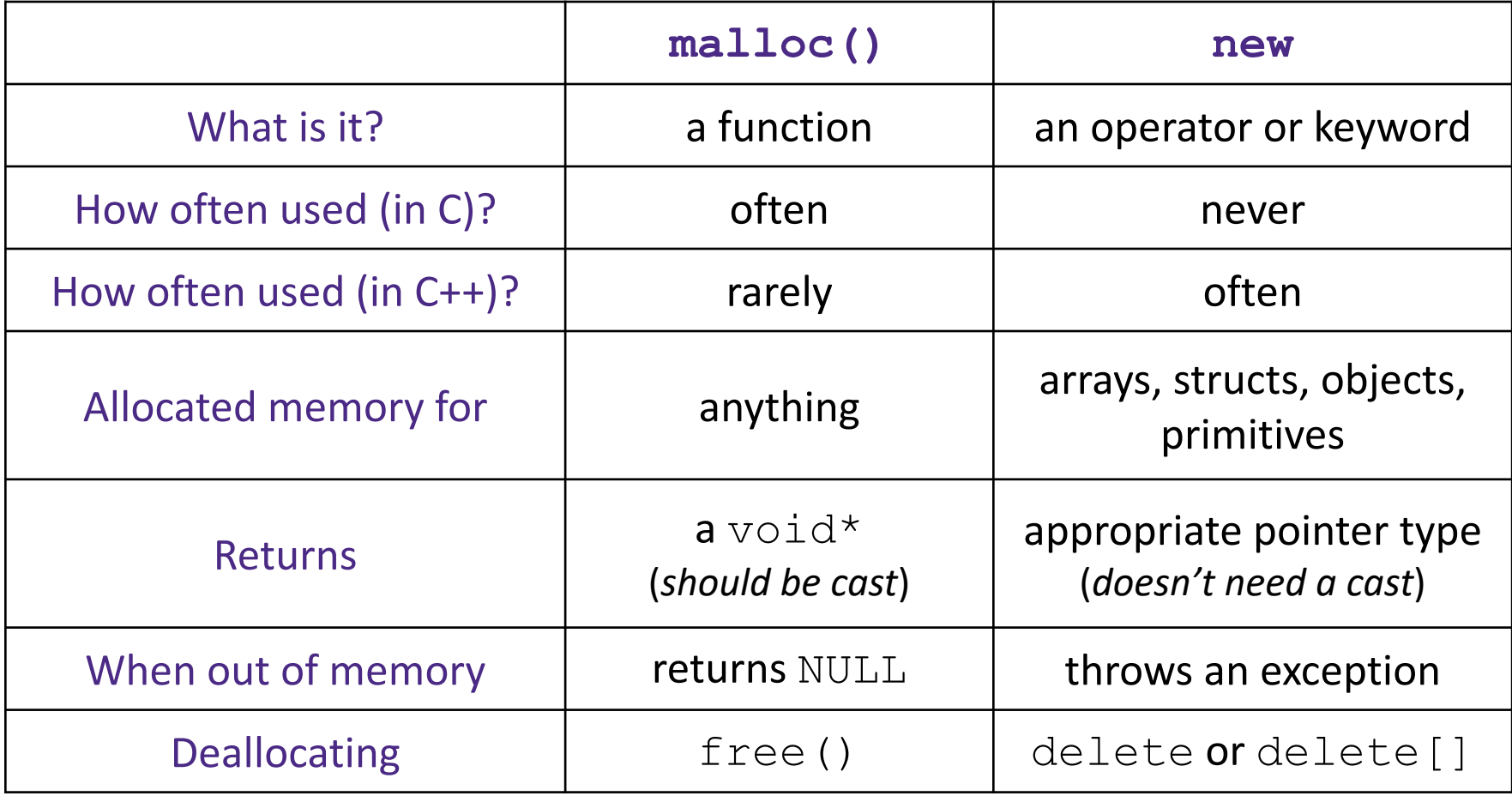

#### **Heap Member Example**

- <sup>v</sup> Let's build a class to simulate some of the functionality of the C++ string
	- Internal representation: c-string to hold characters
- ◆ What might we want to implement in the class?

#### **Str Class Walkthrough**

Str.h

```
#include <iostream>
using namespace std;
class Str {
public:
 Str(); // default ctor
  Str(const char* s); // c-string ctor
 Str(const Str& s); // copy ctor
 ~Str(); // dtor
 int length() const; // return length of string
  char* c_str() const; // return a copy of st_
 void append(const Str& s);
  Str& operator=(const Str& s); // string assignment
 friend std::ostream& operator<<(std::ostream& out, const Str& s);
private:
  char* st_; // c-string on heap (terminated by '\0')
}; // class Str
```
# **Str Example Walkthrough**

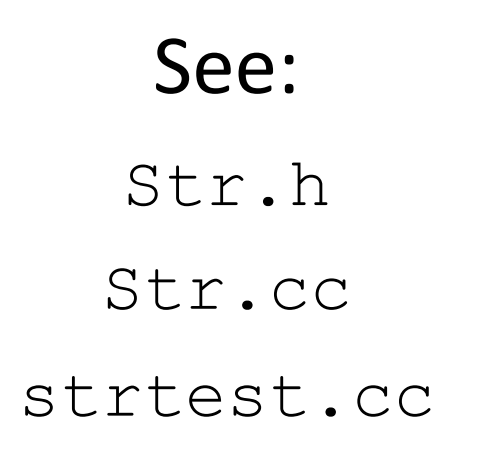

- Look carefully at assignment operator=
	- self-assignment test is especially important here

#### **Extra Exercise #1**

- $\cdot$  Write a C++ function that:
	- **■** Uses  $new$  to dynamically allocate an array of strings and uses delete[] to free it
	- **Uses new to dynamically allocate an array of pointers to strings** 
		- Assign each entry of the array to a string allocated using  $new$
	- § Cleans up before exiting
		- Use delete to delete each allocated string
		- Uses delete [] to delete the string pointer array
		- (whew!)